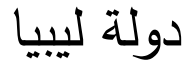

وزراة التعليم

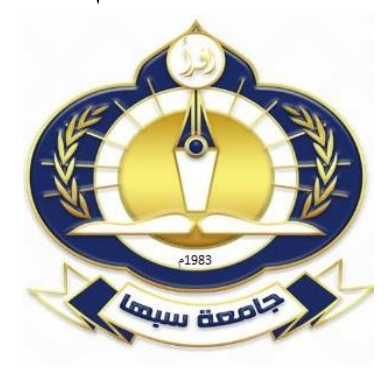

## الدليل المختصر لكتابة مشروع التخرج لطلبة المرحلة الجامعية

## **Graduation Project Writing Guidelines**

2018

## **الدليل المختصر لكتابة مشروع التخرج لطلبة المرحلة الجامعية بجامعة سبها**

تعتمد طريقة كتابة مشروع التخرج لطلبة الجامعيين في مرحلة البحث على التخصص الدقيق والطبيعة العلمية لموضوع البحث وطريقة ومنهجية البحث، وبصورة عامة يجب على المشرف والطالب التقييد بطريقة الكتابة العلمية بجامعة سبها مع االحتفاظ بخصوصية األقسام العلمية في الكتابة وليس في الشكل النهائي. ويجب على الطالب اتباع التالي:

- .1 يمكن استخدام نموذج الكتابة لبحوث التخرج باللغة العربية او اإلنجليزية المرفقة 2. يكتب البحث باللون الأسود وتستخدم الألوان في الاشكال او الصور التوضيحية فقط لأغير 3. خط الكتابة Times new roman في حالة الكتابة باللغة الإنجليزية .4 خط الكتابة Arabic simplified في حالة الكتابة باللغة العربية .5 حجم خط العناوين الرئيسية 16 عريض والفرعية 14 عريض والنصوص 14 والمسافة مزدوجة بين االسطر مع إضافة مسافة قبل وبعد النص. .6 حجم خط المراجع 12 والفهارس 12 عنوان الجدول 12 والنص داخل الجدول 10 وعنوان الشكل 12 والمسافة مفردة بين االسطر مع إضافة مسافة قبل وبعد النص. .7 تكون الجدال واالشكال في صفحة مستقلة لوحدها في الصفحة التي تلي بعد ورود الشكل او الجدول الشرح مباشرة
	- 8. لا ترقم الصفحات الأولى والثانية (الصفحة البيضاء) وبيداء الترقيم بعدها
	- .9 ترقم الصفحات السبعة االولى بالترقيم الالتيني )III,II ,I )ويبدأ الترقيم العربي )1و 2 و3 ..( من المقدمة الي نهاية البحث
		- .10 ترقيم العنوانين يكون بالرقم العربي ).1 و .2.1 و .4.1.3(
		- .11 ابعاد الصفحات: استخدام ورقة 4A ورقة بنسبة %98 بياض
		- .12 ابعاد الصفحة الي اليسار واالعلى واالسفل 1 اليمين 1.7 في حالة العربي والي اليسار 1.7 في حالة الإنجليز ي
			- 13. لا يجوز في حالة من الأحوال تكرار جدول وشكل يوضح نفس النتائج قد يوضع احداهما في الملحقات

وبالتالي فان جميع مشاريع التخرج يجب ان تحتوي على العناصر اآلتية وبنفس الترتيب:

يحتوي البحث على الصفحات التالية:

- أوال صفحة بيضاء فارغة
- صفحة التوقيعات حسب النموذج المرفق
- الصفحة االولى: بها العنوانين واالسماء في صفحة واحدة مستقلة

شعار الجامعة الي اليمين والكلية الي اليسار ويكتب العناوين حسب التالي

دولة ليبيا : حجم الخط 30 عريض توسيط وتباعد 1.15 وزارة التعليم: حجم الخط 20 عريض توسيط وتباعد 1.15 جامعة سبها: حجم الخط 20 عريض توسيط وتباعد 1.15 كلية :------- : حجم الخط 20 عريض توسيط وتباعد 1.15 قسم :--------- حجم الخط 20 عريض توسيط وتباعد 1.15 تكتب جملة التالية قبل البحث" بحت مقدم الستكمال متطلبات الحصول علي درجة المرحلة الجامعية )البكالوريوس او الليسانس( بعنوان" بحجم 18 يمين العنوان الرئيسي للبحث يكتب بحجم خط 30 توسيط وعريض اسماء الطلبة والمشرف بخط 24 توسيط نهاية الصفحة االولى تكتب: العام الجامعي 2016-2015 مثال - الصفحة الثانية: االقرار - الصفحة الثالثة: اآلية الكريمة في صفحة واحدة مستقلة ان وجدت وال يجوز تجاوز صفحة واحدة - الصفحة الرابعة: كلمة االهداء وعنوانها االهداء في صفحة واحدة مستقلة وال يجوز تجاوز صفحة واحدة - الصفحة الخامسة: كلمة شكر وعنوانها كلمة شكر في صفحة واحدة مستقلة وال يجوز تجاوز صفحة واحدة - الصفحة السادسة: الفهرس المحتويات يكون في صفحات مستقلة - الصفحة السابعة: فهرس االشكال - الصفحة الثامنة: فهرس الجداول - الصفحة التاسعة: االختصارات ان وجدت - الصفحة العاشرة: الملخص ال يتجاوز صفحة واحدة مستقلة ويتضمن مفاتيح البحث في نهايته - الصفحة الحادية عشر: في حالة وجود تلخيص للبحث يكون في صفحات مستقلة بدال من الملخص لكل البحث وكل فصل على حدة - الصفحة الثانية عشرة: يكون هذا البند حسب الكلية والتخصص وبصورة عامة يتبع التالي: المقدمة ومنها يبدأ ترقيم الصفحات بالعربي االهداف: بعد المقدمة في صفحة واحدة مستقلة او متضمنه في نهاية المقدمة كجملة واحدة مستقلة الجانب العملي يبدأ في صفحة جديدة ويتضمن شقين التدريب الميداني والشق الثاني الطرق النتائج والمناقشة: تبدأ في صفحة جديدة االستنتاج: صفحة واحدة مستقلة وال يجوز تجاوز صفحة واحدة التوصيات تتضمن العمل المستقبلي وفي صفحة واحدة مستقلة وتكون على هيئة نقاط .14 المراجع: تبدأ في صفحة جديدة وال ترقم بحجم خط 12 بدون مسافات بين االسطر وتباعد مزدوجة بين كل مرجع .15 الملحقات: يوضع بها كل البيانات والمعلومات واالشكال والجداول التي ال توجد في النص األساسي

**المراجع** يفضل استخدام نظام مجلة جامعة سبها للمراجع **University of Sebha Reference Style** مالحظات عامة: .1 يتم ترقيم البحوث باألرقام العربية بالتسلسل .2 تفصل المراجع العربية واالنجليزية في حالة استخدام اللغتين .3 تذكر المراجع حسب ورودها في النص سواء كانت كتاب او ورقة او غيرها أو لا : الكتب اسم المؤلف ، إسم الشركة , الطابعة ( الناشر ) ، عنوان الناشر مبيناً , المدينة والدولة ، سنة الطباعة <u>.</u> ثانيا: الموسوعات إسم الموسوعة الكامل ، رقم الجزء الذي تم الرجوع إليه ، إسم الشركة الطابعة ) الناشر ( ، عنوان مبينا الناشالمدينة والدولة ، سنة الطباعة. ثالثا: الأبحاث المنشور ة إسم المؤلف ، " عنوان البحث المنشور " ، إسم المجلة التي نشر فيها البحث ، رقم المجلة أو الجزء إذا كانت مجموعة في مجلدات ، الشهر ، السنة **,** أرقام الصفحات الخاصة بالبحث المنشور تفصل بنهما .- رابعا: مشاريع التخرج ، رسائل الماجستير والدكتوراه الغير منشورة إسم الباحث والمشرف، " عنوان البحث " ، إسم الجامعة ، المدينة ، الدولة ، سنة النشر. خامسا: مواقع االنترنت: يتم وضع رابط مواقع إنترنت للموقع المستخدم مع إضافة تاريخ والساعة والدقيقة التي اخذت فيها المعلومة سادسا: في جميع الأحوال يمكن استخدام أي نوع اخر من كتابة المراجع حسب القسم والكلية شرط ان يكون معتمد دوليا.